**Schedule F: Credits**

Enclosure Sequence No. **05**

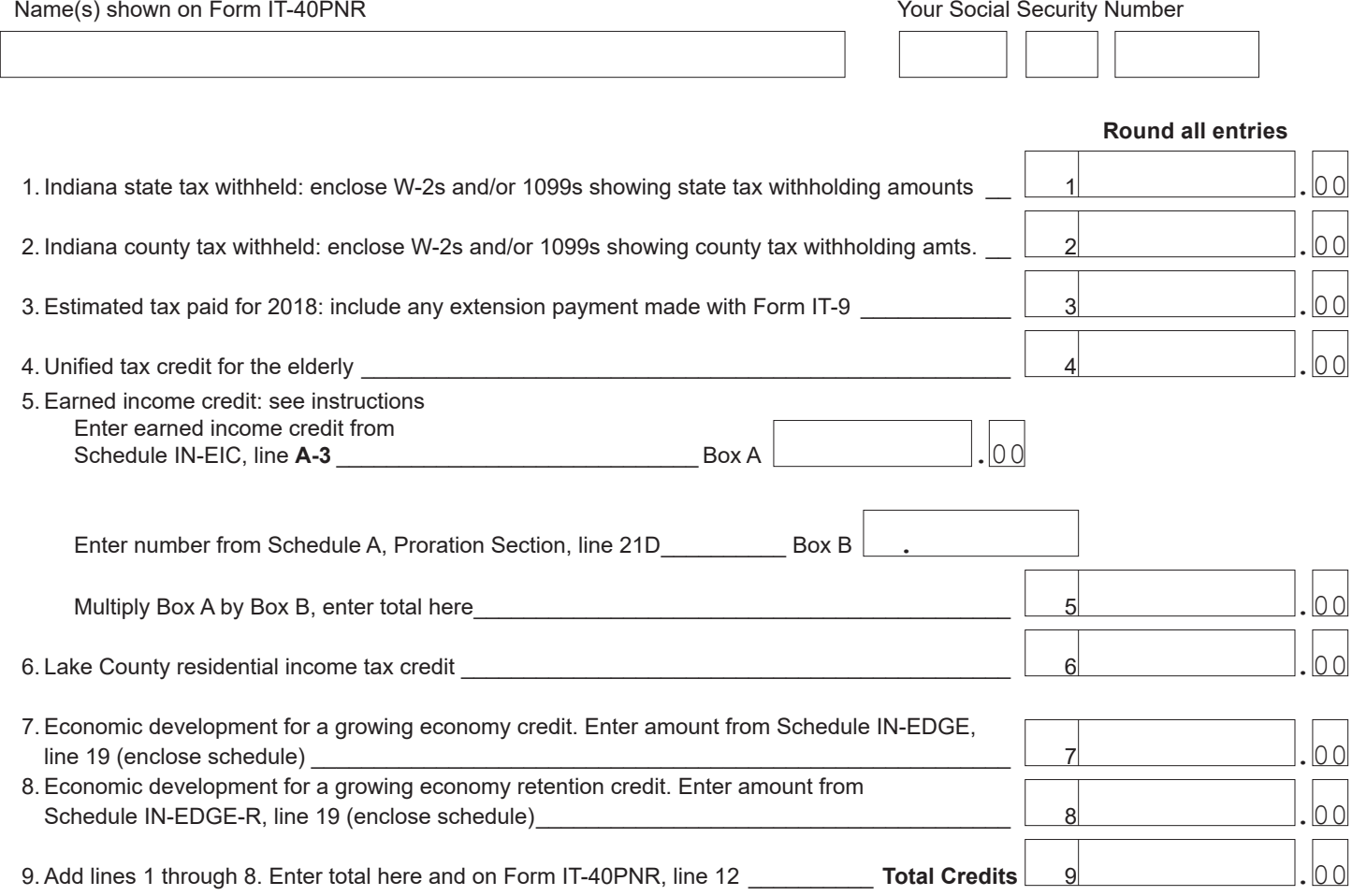

## **Schedule IN-DONATE**

Important. The amount on line 2 cannot exceed the amount on Form IT-40/IT-40PNR, line 16.

1. Donations: List fund name, 3-digit code and amount to be donated (see instructions)

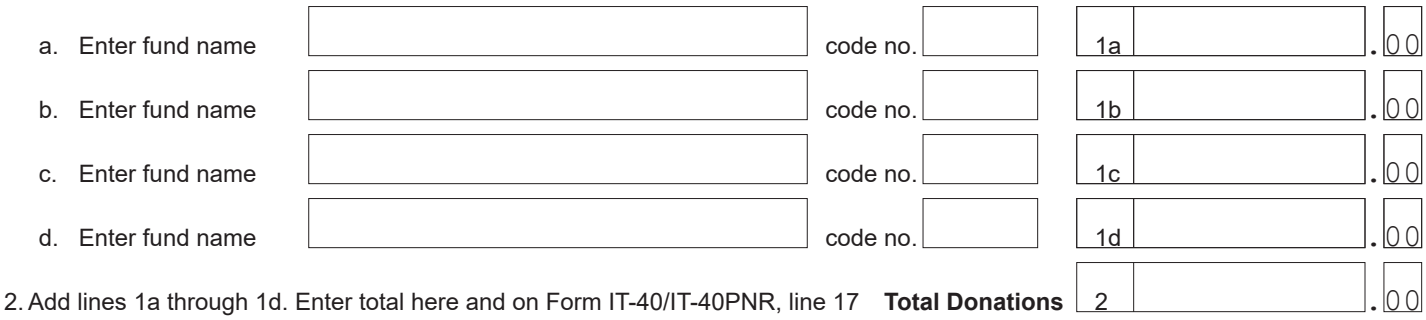

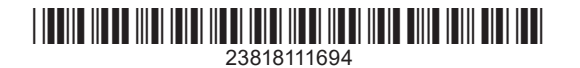